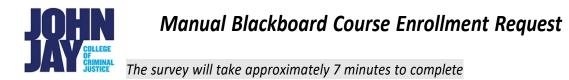

## \* Required. Please respond to all questions on the 3 pages.

Manual enrollments in Blackboard will only be allowed for approved roles such as supplemental instructors, student success coaches, peer observers and teaching assistants.

Requestors must use a valid JJC or CUNY email address. Applications will be reviewed by the Provost's Office for approval. Requests for manual course enrollment from non-JJ or non-CUNY email accounts will not be approved.

- 1. Email Address \*
- 2. Acknowledgement of Policies and Access Levels\*

## **Policies:**

- <u>Supplemental instructors</u> and <u>student success coaches</u> are funded employee positions that must be approved before access to a course will be granted.
- Faculty can request peer access to share course materials with other facutly members COURSE BUILDER access.
- Individual faculty members are not allowed to hire teaching assistants using their own funds.
- Students are not allowed access to course materials as Teaching Assistants if not employed by the College (or GC-funded). All teaching assistants must be employed by the College or Graduate Center.
- Faculty conducting peer observations of online teaching will be given STUDENT ACCESS for 48 hours.

Access Levels (Instructor/U <sup>°°</sup> # <sup>°</sup>" O

- Supplemental instructors: can be given access that is equivalent to INSTRUCTOR ACCESS, meaning they can
  access and participate in grading.
- Student success coaches: can only be given STUDENT ACCESS and cannot participate in grading of their peers or access student grades.

:

- Doctoral students: can be given access that is equivalent to INSTRUCTOR ACCESS, meaning they can access and participate in grading.
- Masters students UG classes: if serving as a teaching assistant for an undergraduate class, can be given TEACHING ASSISTANT ACCESS that is equivalent to INSTRUCTOR ACCESS, meaning they can access and participate in grading.
- Masters students MA classes: if serving as a teaching assistant for a master's level class, can only be given either COURSE BUILDER or STUDENT ACCESS based on need, determined on a case-by-case basis, and cannot participate in grading of their peers or access student grades.
- BA/MA students: can only be given either COURSE BUILDER or STUDENT ACCESS based on need, determined on a case-by-case basis, and cannot participate in grading of their peers or access student grades.

I have read the policy above and agree to the terms. Type "YES" \*

- 3. Course Instructor's Legal Name (Last, First) or Authorized Requester Name\*
- 4. Course Instructor's CUNY EMPLID \*
- 5. Course Instructor (or Authorized Requestor's) Department\*
- 6. Requester's Title \*
- 7. Semester of Course CUNYFirst Term (i.e., 1239 for Fall 2023 course) \*
- 8. Course and Section (i.e. ENG 201-01) \*
- 9. Registar's 5 digit Course Number (e.g., 48896) for the Course & Section
- 10. Proposed BB Enrollee's Legal Name (Last, First) \*
- 11. Proposed Enrollee's Email Address
- 12. Proposed Enrollee's CUNY EMPLID \*

| 13. Proposed Enrollee's Payroll Status or Access Role (enter one below) *                                                                                    |          |
|----------------------------------------------------------------------------------------------------|----------|
| Doctoral student funded as teaching assistant                                                                                                    |          |
| Differential Tuition or Excellence Fee funded teaching assistant                                                                                             |          |
| Student Success Coach (college funded)                                                                                                    |          |
| Supplemental Instructor                                                                                                    |          |
| Peer Share / Collaboration (to share course materials with another faculty member; course builder access)                                                    |          |
| 48-Hour Peer Observation of Online Teaching: Start Date:<br>(Note: Blackboard staff are not available for manual Bb enrollment/removal on weekends/holidays) |          |
| Other - Please explain:                                                                                                    |          |
| SEND THE REQUEST FORM TO apfaculty@jjay.cuny.edu                                                                                                    |          |
| Information below to be completed by Academic Affairs Designee after review:                                                                                 |          |
| Approved                                                                                                    | Rejected |
| Access Level:                                                                                                    |          |
| Reviewed by:                                                                                                    |          |
| Approved by:                                                                                                    |          |
| Signature                                                                                                    | Date     |